## Exercícios - Estatística e Delineamento - 2020-21

## <sup>1</sup> Regressão Linear Simples  $\mathbf 1$

1. Com base nos dados do Instituto Nacional de Estatística (INE), foi criado um ficheiro em formato CSV (Comma separated values) chamado cereais.csv e contendo a evolução da superfície agrícola utilizada anualmente na produção de cereais para grão (variável area, em km<sup>2</sup>) em Portugal, no período de 1986 a 2011 (variável ano). O ficheiro encontra-se disponível na página web da disciplina (secção Materiais de apoio, subsecção Dados). O ficheiro cereais csv deve ser descarregado e guardado na dire
toria onde se lo
aliza a sessão de trabalho do R, que onvém ser a pasta (de preferên
ia om o nome AulasED) onde tem estado a guardar o seu trabalho. Seguidamente o seu onteúdo deve ser lido para a sessão do R através do omando:

## > Cereais <- read.csv("cereais.csv")

Atenção: Ao guardar o ficheiro na directoria da sua sessão de trabalho, não deve alterar o tipo (CSV) de heiro. A melhor forma de garantir isso será o de apenas guardar o heiro, sem o abrir. Se preferir abrir o ficheiro antes de o guardar, certifique-se de que está a utilizar um editor de texto que não altera o conteúdo do ficheiro. Os programas do tipo *Office* podem não oferecer essa garantia, pelo que se re
omenda evitar a sua utilização.

- (a) Construa uma nuvem de pontos de superfície agrícola vs. ano e comente.
- (b) A partir do gráfico obtido na alínea anterior, sugira um valor para o coeficiente de correlação entre superfície agrícola e ano. Depois, utilize os comandos do R para calcular esse mesmo coeficiente de correlação. Comente o seu significado.
- (c) Ajuste uma recta de regressão de superfície agrícola utilizada sobre anos. Discuta o significado dos parâmetros da re
ta a justada, no ontexto do problema sob estudo.
- (d) Comente a qualidade da re
ta obtida, al
ulando o respe
tivo oe
iente de determinação e interpretando o valor obtido.
- (e) Tra
e a re
ta de regressão a justada em ima da nuvem de pontos e omente.
- (f) Calcule a Soma de Quadrados Total (SQT), a partir do cálculo da variância amostral de y.
- (g) Cal
ule o valor da Soma de Quadrados da Regressão (SQR).
- (h) Cal
ule a Soma de Quadrados dos Resíduos (SQRE), dire
tamente a partir dos resíduos, e verifique numericamente a relação fundamental da Regressão Linear:  $SQT=SQR+SQRE$ .
- (i) Altere as unidades de medida da variável area, de  $km^2$  para hectares (area  $\rightarrow$  area $\times$ 100). Ajuste novamente a regressão, após efe
tuar esta alteração. O que a
onte
eu aos parâmetros estimados e ao coeficiente de determinação  $R^2$ ? Comente.
- (j) De novo a partir dos dados originais, transforme a variável ano num ontador dos anos do estudo (ano → ano−1985). Ajuste novamente a regressão, após efe
tuar esta alteração. O que aconteceu aos parâmetros estimados e ao coeficiente de determinação  $R^2$ ? Comente.
- 2. O ficheiro azeite. x1s, disponível na página web da disciplina (secção Materiais de apoio, subsecção Dados), é um ficheiro de tipo folha de cálculo, comum a aplicações de escritório como o LibreOffice, OpenOffice ou MicrosoftOffice. A folha de cálculo contém dados relativos à produção de azeite em Portugal no período 1995-2010, disponibilizados pelo Instituto Nacional de Estatística (www.ine.pt). As colunas "Azeitona" e "Azeite" correspondem à produção de azeitona oleificada (em t) e azeite (em hl), respe
tivamente.
- (a) Abra o ficheiro azeite. xls com um programa do tipo *Office* e guarde a folha de cálculo num ficheiro de texto de nome azeite.txt, utilizando o Save as com a opção Ficheiro de Texto. Coloque esse heiro na pasta de trabalho do R.
- (b) Numa sessão do R, guarde os dados do heiro azeite.txt (
riado na alínea anterior) numa data frame de nome azeite, através do comando:

> azeite <- read.table("azeite.txt", header=TRUE)

- (c) Crie a nuvem de pontos relacionando as produções de Azeite (eixo vertical, variável  $y$ ) e Azeitona (eixo horizontal, variável x).
- (d) Com base na nuvem de pontos, sugira um valor para o oe
iente de orrelação entre as duas variáveis. Avalie a sua sugestão calculando o valor de  $r_{xy}$ . Comente o valor obtido.
- (e) Cal
ule as estimativas de mínimos quadrados para os parâmetros da re
ta de regressão, e omente o seu signi
ado.
- (f) Calcule a precisão da recta de regressão estimada de  $\eta$  sobre  $x$  e comente o valor obtido.
- 3. Demonstre as seguintes relações algébri
as:
	- (a)  $\sum_{n=1}^{\infty}$  $\sum_{i=1}(x_i - \overline{x}) = 0$ , para qualquer conjunto de  $n$ valores,  $\{x_i\}_{i=1}^n$ , de média $\overline{x}$
	- (b)  $(n-1)cov_{xy} = \sum_{x=1}^{n}$  $\sum_{i=1}^{n} (x_i - \overline{x})(y_i - \overline{y}) = \sum_{i=1}^{n} (x_i - \overline{x})y_i = \sum_{i=1}^{n}$  $\sum_{i=1}^{n} (y_i - \overline{y}) x_i$ , para quaisquer conjuntos de n valores,  $\{x_i\}_{i=1}^n$ , e  $\{y_i\}_{i=1}^n$  de médias  $\overline{x}$  e  $\overline{y}$ , respectivamente.
	- (c)  $(n-1)s^2_x = \sum_{n=1}^{\infty}$  $\sum_{i=1}^{n} (x_i - \overline{x})^2 = \sum_{i=1}^{n}$  $\sum_{i=1}^{n} (x_i - \overline{x})x_i$ , para qualquer conjunto de *n* valores,  $\{x_i\}_{i=1}^{n}$ , de média  $\overline{x}$ .
- 4. [Opcional] Deduza as expressões para o declive e ordenada na origem da recta de regressão, resultantes de minimizar a soma dos quadrados dos resíduos:

$$
b_1 = \frac{cov_{xy}}{s_x^2}
$$
  

$$
b_0 = \overline{y} - b_1\overline{x}
$$

- 5. Mostre que, numa Regressão Linear Simples, baseada em  $n$  pares de observações  $\{(x_i, y_i)\}_{i=1}^n$ , se verificam:
	- (a) a igualdade da média dos valores observados e da média dos valores a justados de  $y$ .
	- (b) a média dos resíduos  $(e_i = y_i \hat{y}_i)$  é nula.
	- (
	) as três Somas de Quadrados da regressão são múltiplos de variân
	ias:

$$
SQT = \sum_{i=1}^{n} (y_i - \overline{y})^2 = (n-1) \cdot s_y^2
$$
  
\n
$$
SQR = \sum_{i=1}^{n} (\hat{y}_i - \overline{y})^2 = (n-1) \cdot s_y^2
$$
  
\n
$$
SQRE = \sum_{i=1}^{n} (y_i - \hat{y}_i)^2 = \sum_{i=1}^{n} e_i^2 = (n-1) \cdot s_e^2,
$$

onde  $s^2_{\star}$  indica a variância amostral das quantidades representadas por  $\star$ .

- (d)  $SQR = b_1^2 \cdot (n-1) \cdot s_x^2$ , onde  $(n-1) \cdot s_x^2 = \sum_{n=1}^{\infty}$  $\sum_{i=1}^{\infty} (x_i - \overline{x})^2$ .
- (e)  $SQT = SQR + SQRE$ .
- 6. Considere uma regressão linear simples, ajustada com  $n$  pares de observações  $\{(x_i, y_i)\}_{i=1}^n$ . Mostre que:
	- (a) O de
	live da re
	ta de regressão de y sobre x pode-se es
	rever em termos do desvio padrão de ada variável e do oe
	iente de orrelação entre as duas variáveis, sendo dado por:

$$
b_1 = r_{xy} \cdot \frac{s_y}{s_x} .
$$

- (b) O coeficiente de determinação  $R^2$  é igual ao quadrado do coeficiente de correlação entre as observações da variável preditora x e da variável resposta y.
- (c) O quadrado do coeficiente de correlação entre os n valores observados  $y_i$  e os n correspondentes valores ajustados,  $\hat{y}_i$ , é também igual ao coeficiente de determinação:  $(r_{y\hat{y}})^2 = R^2$ .
- 7. O programa R tem vários onjuntos de dados disponíveis. Um desses onjuntos de dados designa-se ans combe e pode ser visto apenas escrevendo o nome do objecto. Utilizando estes dados, determine, e omente os valores obtidos para:
	- (a) As médias de cada variável  $x_i$  e  $y_i$   $(i = 1 : 4)$ .
	- (b) As variâncias de cada variável  $x_i$  e  $y_i$   $(i = 1 : 4)$ .
	- (c) O valor dos parâmetros  $b_0$  e  $b_1$  nas quatro rectas de regressão de  $y_i$  sobre  $x_i$   $(i = 1, 2, 3, 4)$ .
	- (d) Os Coe
	ientes de Determinação asso
	iados às quatro re
	tas indi
	adas na alínea anterior.

Após comentar os resultados obtidos, construa as quatro nuvens de pontos  $\{(x_i^{(j)}, y_i^{(j)})\}_{i=1}^{11}$ , para  $j = 1:4$ . Comente esses gráficos, à luz dos valores anteriormente obtidos.

- 8. Utilizando os dados das medições morfométri
as sobre 150 lírios, disponível em qualquer distribuição do R e ontidos no ob je
to iris, responda às seguintes questões:
	- (a) Construa a nuvem de pontos de comprimento das pétalas (eixo horizontal, variável x) e largura das pétalas (eixo verti
	al, variável y).
	- (b) Ajuste <sup>a</sup> re
	ta de regressão de largura (y) sobre omprimento (x) das pétalas, e desenhe-a sobre a nuvem de pontos.
	- (
	) Ajuste <sup>a</sup> re
	ta de regressão de omprimento sobre largura, mantendo os nomes de x (
	omprimento) e  $y$  (largura), ou seja, calcule a "recta de  $x$  sobre  $y$ ", de equação  $x = b_0^* + b_1^* y$ .
	- (d) Sobre a nuvem de pontos original, tra
	e agora a re
	ta de regressão de omprimento sobre largura - a "recta de x sobre y". (NOTA: Tenha em atenção que uma equação  $x = b_0^* + b_1^* y$ tem, na forma canónica, equação  $y = -\frac{b_0^*}{b_1^*} + \frac{1}{b_1^*}x$ ). Verifique que a recta de regressão de y  $\mathrm{sobre}\;x$  é diferente da recta de regressão de  $x$  sobre  $y$ .
	- (e) Explique o fa
	to de as re
	tas obtidas nas alíneas anteriores serem diferentes.
- 9. O programa R tem um grande número de pacotes adicionais disponíveis. Um desses pacotes adicionais designa-se MASS e pode ser arregado mediante o omando library(MASS).

Considere o onjunto de dados Animals, disponível no referido módulo MASS, onde se listam pesos médios dos érebros (em g) e dos orpos (em kg) para 28 espé
ies de animais terrestres. Pretendese estudar uma relação entre pesos do cérebro (variável resposta, y) e pesos do corpo (variável preditora,  $x$ ).

- (a) Construa uma nuvem de pontos de pesos do orpo (eixo horizontal) e pesos do érebro (eixo vertical). Calcule o coeficiente de correlação correspondente e comente.
- (b) Construa nuvens de pontos om as seguintes transformações de uma ou ambas as variáveis:
	- i.  $\ln(y)$  vs. x;
	- ii.  $y \text{ vs. } \ln(x)$ :
	- iii.  $ln(y)$  vs.  $ln(x)$ .
- (c) Considere uma relação linear entre  $\ln(y)$  e  $\ln(x)$ . Explicite a relação de base correspondente entre as variáveis originais (não logaritmizadas). Comente.

Nas alíneas seguintes onsidere sempre os dados logaritmizados.

- (d) Calcule os coeficientes de correlação e de determinação associados à relação entre  $\ln(x)$  e  $\ln(y)$ . Interprete os valores obtidos. Como se expli
a que o Coe
iente de Determinação não seja parti
ularmente elevado, sendo evidente a partir da nuvem de pontos que existe uma boa relação linear entre log-peso do corpo e log-peso do cérebro para a generalidade das espécies?
- (e) Ajuste a re
ta de regressão de log-peso do érebro sobre log-peso do orpo (utilizando a totalidade das observações). Trace essa recta sobre a nuvem de pontos e comente.
- (f) Considere agora a estimativa para o declive da recta,  $b_1 = 0.49599$ . Qual o significado biológico deste valor, quer na relação entre variáveis logaritmizadas, quer na relação entre as variáveis originais (não logaritmizadas)?
- (g) Considere a nuvem de pontos das variáveis logaritmizadas. Identique os três pontos que se destacam na parte inferior direita da nuvem. (NOTA: explore o comando identify do R). Comente.

Nas restantes alíneas, considere apenas os dados (logaritmizados) respeitantes a espécies que não sejam de dinossáurios.

- (h) Ajuste a recta de regressão de log-peso do cérebro sobre log-peso do corpo. Trace essa recta sobre a nuvem de pontos e omente. (NOTA: Aproveite a nuvem de pontos anterior, om a totalidade das espé
ies, para melhor ompreender o efeito da ex
lusão das três espé
ies de dinossáurios sobre a recta ajustada).
- (i) Considere agora a estimativa para o declive da nova recta,  $b_1 = 0.75226$ . Qual o significado biológi
o deste valor, quer na relação entre variáveis logaritmizadas, quer na relação entre as variáveis originais (não logaritmizadas)?
- 10. Num estudo sobre poluição numa grande idade, foram efe
tuadas medições, em 116 dias, da quantidade de ozono no ar (em partes por mil milhões) às 14h00 e da temperatura máxima (em <sup>o</sup>C) no respectivo dia. Essas observações encontram-se num ficheiro em formato csv de nome ozono. csv, que se encontra disponível na página web da disciplina e pode ser descarregado para a directoria de trabalho da sessão do R, como indicado no Exercício 1. Seguidamente, o conteúdo desse ficheiro deve ser lido para dentro da sessão do R e armazenado num objecto de nome ozono,
	- > ozono <- read.
	sv("ozono.
	sv")
	- (a) Construa a nuvem de pontos de ozono (eixo vertical) vs. temperatura máxima (eixo horizontal).
	- (b) Tendo em conta a curvatura observada no gráfico, foi sugerido o ajustamento dum modelo exponencial, da forma  $y = a e^{bx}$ .
- i. Construa a nuvem de pontos com as transformações adequadas para verificar se o modelo exponen
ial é, efe
tivamente, uma boa opção.
- ii. Ajuste o modelo *linearizado* recorrendo ao comando 1m do R. Determine o respectivo coeficiente de determinação e comente.
- iii. Interprete os parâmetros da recta que ajustou, directamente em termos do modelo expo-
- iv. Indique, justi
ando, qual o teor médio de ozono (em partes por mil milhões) estimado pelo modelo a justado, para um dia em que a temperatura máxima seja de 25°C.
- (
) Considere novamente a nuvem de pontos original. Tra
e a urva exponen
ial orrespondente ao ajustamento efectuado na alínea anterior.
- 11. Num estudo sobre reacções enzimáticas, procura-se analisar a "velocidade" da reacção em células tratadas com puromicina. Para diferentes concentrações do substrato (variável *conc*), medidas em partes por milhão (ppm), registou-se o número de emissões radioa
tivas por minuto, e a partir destas calculou-se a taxa inicial ou "velocidade" da reacção, em contagens/minuto/minuto (variável taxa). Os resultados obtidos são dados na tabela seguinte e encontram-se nas duas primeiras  $columns$  e nas doze primeiras linhas da data frame Puromycin do R, com as designações conce rate, respectivamente (são as linhas a que corresponde o nível treated no factor state):

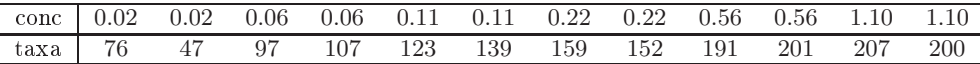

A relação entre taxas da rea
ção e on
entrações do substrato é representada no gráfico à direita. Admite-se que o modelo de Mi
haelis-Menten é adequado à des
rição da relação referida, e de
ide-se usar este modelo om a seguinte parametrização (onde y representa a  $taxa$  e x a concentração  $conc$ ),

$$
y = \frac{ax}{b+x}
$$
  $(a > 0, b > 0 \text{ e } x > 0).$ 

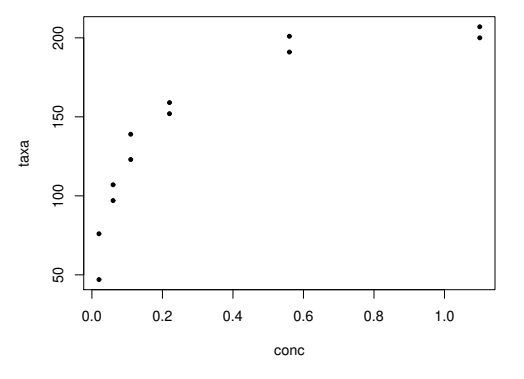

- (a) Mostre que o modelo referido pode ser linearizado, indi
ando a relação linearizada e as transformações de variáveis ne
essárias.
- (b) Ajuste o modelo linearizado que es
olheu na alínea anterior, através do omando lm do R.
- (
) Estime os parâmetros a e b na relação original no modelo de Mi
haelis-Menten. Como interpreta o valor estimado do parâmetro a?

Na resolução dos Exercícios seguintes, de natureza inferencial, admita válido o Modelo da Regressão Linear Simples.

12. No estudo de imagens obtidas por detecção remota, é importante a *reflectância*, que mede a proporção de radiação incidente que é reflectida pela superfície estudada. Por forma a determinar a localização de uma estrutura no terreno, que separa uma zona de baixa reflectância (valores próximos de 0) de uma região de muito alta reflectância (valores próximos de 1) foram realizadas medições da posição (variável x correspondente à longitude, em metros) e de reflectância (variável y, adimensional) para um conjunto de 85 pixels de uma imagem obtida por detecção remota. Os valores observados são indicados no gráfico.

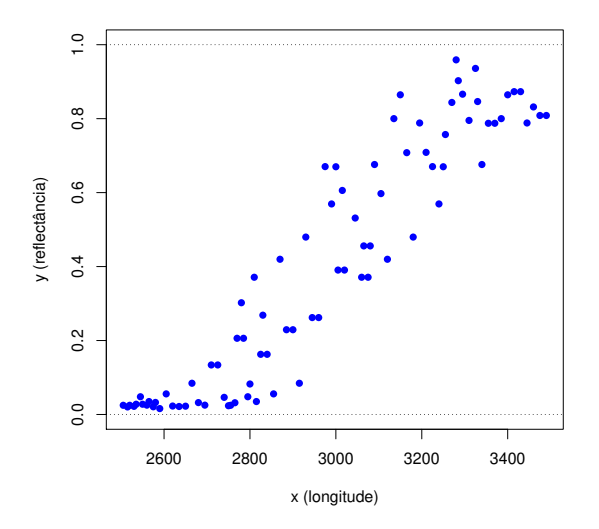

As médias e variâncias das observações de cada variável observada, bem como o respectivo coeficiente de orrelação, são:

$$
\bar{x} = 2966.882
$$
  $s_x^2 = 84859.51$   $\bar{y} = 0.4010485$   $s_y^2 = 0.1077003$   $r_{xy} = 0.9326$ 

- (a) Ajuste a re
ta de regressão linear de ree
tân
ia sobre longitude. Qual a proporção da variabilidade total da reflectância que é explicada por esta regressão?
- (b) Tendo em conta a nuvem de pontos e o facto de as reflectâncias apenas tomarem valores no intervalo [0,1], é sugerida uma relação logística entre  $x \in y$ , de equação  $y = \frac{1}{1 + e^{-(c + dx)}}$ . Mostre que essa relação pode ser linearizada através da transformação  $y^* = \ln\left(\frac{y}{1-y}\right)$ , indicando a relação dos parâmetros da re
ta obtida om os parâmetros da equação da logísti
a.
- (c) Considere agora a recta de regressão do modelo linearizado, ou seja, de y<sup>∗</sup> sobre x. Os parâmetros do modelo ajustado são  $b_0 = -20.50$  e  $b_1 = 0.006629$ . O Quadrado Médio Residual obtido é  $QMRE = 0.6081371$ . Admitindo a validade do modelo de regressão linear simples, para a relação linearizada,
	- i. Diga, com base num intervalo a 95% de confiança, se o declive da recta é significativamente diferente de zero. Comente as suas on
	lusões.
	- ii. Construa um intervalo de predição (95%) para a reflectância dum pixel com longitude 2500m. Compare om o intervalo de predição orrespondente, onstruído a partir da regressão linear simples sobre as variáveis originais (a justada na alínea 12a), que é  $|-$ 0.3313, 0.1523[. Comente.
	- iii. Calcule o valor do coeficiente de determinação do modelo linearizado.
- 13. Considere os estimadores  $\hat{\beta}_0$  e  $\hat{\beta}_1$  dos parâmetros duma recta de regressão.
	- (a) Mostre que a média  $(\overline{Y})$  das observações de Y, é uma variável aleatória não correlacionada com o estimador do declive da recta,  $\hat{\beta}_1$ , ou seja, mostre que:

$$
Cov[\overline{Y}, \hat{\beta}_1] = 0.
$$

(b) Mostre que a ovariân
ia entre os dois estimadores dos parâmetros da re
ta é dada por:

$$
Cov[\hat{\beta}_0, \hat{\beta}_1] = -\frac{\overline{x}\sigma^2}{(n-1)\cdot s_x^2}.
$$

- (c) Deduza da alínea anterior que *os estimadores de*  $\beta_0$  *e de*  $\beta_1$  não são, em geral, independentes. Indique uma ondição ne
essária para que o possam ser.
- 14. Mostre que o estimador da ordenada na origem da re
ta tem a seguinte distribuição:

$$
\hat{\beta}_0 \cap \mathcal{N}\left(\beta_0, \sigma^2 \left[\frac{1}{n} + \frac{\overline{x}^2}{(n-1) \cdot s_x^2}\right]\right),
$$

onde  $(n-1) \cdot s_x^2 = \sum^n$  $\sum_{i=1}^{\infty} (x_i - \overline{x})^2$ .

- 15. Considere de novo os dados do Exer
í
io 8 (medições sobre lírios), admitindo agora que se trata da on
retização duma amostra aleatória extraída duma população mais vasta. Considere, em parti
ular, <sup>a</sup> relação entre largura da pétala (Petal.Width, variável y) e omprimento da pétala (Petal.Length, variável x), ambas em m. Responda às seguintes alíneas.
	- (a) Obtenha estimativas das variân
	ias e dos desvios padrão dos estimadores dos parâmetros da recta,  $\beta_0$  e  $\beta_1$ .
	- (b) Obtenha um intervalo a 95% de confiança para o declive  $\beta_1$  da correspondente recta populaional.
	- (c) Obtenha um intervalo a 95% de confiança para a ordenada na origem  $\beta_0$  da recta populacional.
	- (d) Utilize um teste de hipóteses para validar a seguinte afirmação: "por cada centimetro a mais no comprimento da pétala, a largura da pétala cresce, em média, 0.5cm".
	- (e) Utilize um teste de hipóteses para validar a seguinte afirmação: "por cada centimetro a mais no comprimento da pétala, a largura da pétala cresce, em média, menos de 0.5cm".
	- (f) Utilize um teste de hipóteses sobre o declive da recta populacional  $\beta_1$  para validar a seguinte afirmação: "não existe uma relação linear significativa entre comprimentos e larguras das pétalas, nos lírios".
	- (g) Estime <sup>o</sup> valor esperado da largura da pétala para lírios uja pétala tenha omprimento 4.5m. Construa um intervalo de confiança para esse valor esperado.
	- (h) Construa um intervalo de predição (95%) asso
	iado <sup>à</sup> largura duma pétala ujo omprimento seja 4.5cm. Compare com o intervalo de confiança obtido na alínea anterior e comente.
	- (i) Para ada uma das seguintes transformações dos dados, verique os efeitos sobre os parâmetros ajustados e sobre o coeficiente de determinação. Comente.
		- i. os comprimentos das pétalas são dados em milímetros  $(x \to 10 \times x)$ , mantendo-se as larguras (y) em entimetros.
- ii. as larguras das pétalas são dadas em milímetros  $(y \to 10 \times y)$ , mantendo-se os comprimentos  $(x)$  em centimetros.
- iii. em simultâneo, larguras e comprimentos das pétalas são expressas em milimetros ( $x \rightarrow$  $10 \times x$  e  $y \to 10 \times y$ ).

16. A estatística do teste de ajustamento global do modelo (teste F) é dada por  $F = \frac{QMR}{QMRE}$ . O Coeficiente de Determinação define-se como  $R^2 = \frac{SQR}{SQT}$ . Com base nestas definições, e tendo em onta as propriedades das somas de quadrados,

(a) Mostre que a estatística  $F$  se pode escrever também como:

$$
F = (n-2) \cdot \frac{R^2}{1 - R^2}
$$

- (b) Verifique, a partir da expressão anterior, que a estatística  $F$  é (para n fixo) uma função crescente do Coeficiente de Determinação. Interprete esse facto, em termos do significado de  $R^2$  e a natureza do teste de ajustamento global.
- 17. Mostre que, numa Regressão Linear Simples, a estatística  $F = \frac{QMR}{QMRE}$  do teste de ajustamento global é o quadrado da estatística  $T = \frac{\hat{\beta}_1}{\sqrt{\frac{QMRE}{(n-1)\cdot s_x^2}}}$ do teste t para a hipótese  $H_0: \ \beta_1=0$ . Tendo

em conta os resultados dados na disciplina de Estatística (dos 1<sup>os</sup> ciclos do ISA), relacionando as distribuições  $t \in F$ , conclua que, numa Regressão Linear Simples, estes dois testes são equivalentes.

18. Um estudo realizado por uma equipa do ISA visou caracterizar a relação existente entre um índice de vegetação, al
ulado om base em medições dum aparelho portátil, e a Produtividade Primária Bruta (PPB), medida em micromoles por metro quadrado, por segundo ( $\mu$  mole  $m^{-2}$  s<sup>-1</sup>) em omunidades herbá
eas mediterrâni
as de Portugal. O índi
e de vegetação usado é o índi
e NDWI, um índice adimensional que toma valores entre −1 e 1 (e que é definido com base na reflectância nas bandas do verde <sup>e</sup> do infra-vermelho próximo). Re
olheram-se 91 pares de observações, om os seguintes indi
adores:

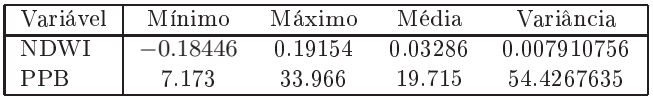

Após alguma análise, optou-se por a justar uma regressão linear simples do logaritmo (natural) da Produtividade Primária Bruta sobre os valores do índi
e NDWI, om os seguintes resultados:

```
> summary(lm(log(ppb) ~ ndwi, data=gpp))
Coefficients:
            Estimate Std. Error t value Pr(>\vert t \vert)(Inter
ept) 2.77400 0.02872 96.6 <2e-16
ndwi
                                           < 2e - 16- - -Residual standard error: 0.2568 on 89 degrees of freedom
Multiple R-squared: 0.6408, Adjusted R-squared: 0.6368
F-statisti
: 158.8 on 1 and 89 DF, p-value: < 2.2e-16
```
(a) Dado o modelo a justado, será admissível onsiderar que, a um aumento de uma unidade no índi
e NDWI orresponde, em média, um aumento de 4 unidades na log-Produtividade Primária Bruta? Justique através dum teste de hipóteses adequado.

- (b) Calcule o intervalo a 95% de confiança para a ordenada na origem da recta populacional. Comente.
- (
) Um intervalo de predição (95%) para uma observação individual de log-PPB, quando o índi
e NDWI toma o valor 0.1, é da forma [2.64287, ???]. Diga justificando,
	- i. qual o valor entral desse intervalo de predição;
	- ii. qual o extremo direito do intervalo de predição;
	- iii. qual o erro padrão do estimador do valor esperado de log-PPB, quando o índi
	e NDWI é 0.1, ou seja, o erro padrão de  $\hat{\mu}_{Y|X=0.1}$ .
- (d) A que tipo de relação não linear entre a Produtividade Primária Bruta e o índi
e NDWI orresponde a regressão linear acima ajustada? Calcule a equação da curva ajustada, relacionando PPB e NDWI. Qual o valor estimado da taxa de variação relativa da Produtividade Primária Bruta, fa
e aos valores de NDWI?
- (e) É possível ajustar um modelo potência para relacionar PPB e NDWI, com base numa regressão linear simples? Justique a sua resposta.
- 19. Considere os dados do Exercício 9 (Animals). Trabalhe sempre com os *dados logaritmizados*, para a totalidade das espé
ies.
	- (a) Considere a presença de erros aleatórios na relação linear entre as variáveis logaritmizadas:  $\log(Y) = \beta_0 + \beta_1 \log(x) + \epsilon$ . Qual a consequência para a relação entre as variáveis originais (não logaritmizadas) asso
	iada à presença dos erros aleatórios? E omo se traduzem os restantes pressupostos do Modelo de Regressão Linear em termos dessa relação entre as variáveis originais (não logaritmizadas)?
	- (b) Efe
	tue um teste de a justamento global da regressão de log-pesos do érebro sobre log-pesos do orpo. Como se expli
	a que o teste F rejeite enfati
	amente <sup>a</sup> hipótese nula do teste, quando o valor do coeficiente de determinação não é particularmente elevado?
	- (
	) Estude os grá
	os dos resíduos para dete
	tar a existên
	ia de eventuais problemas om os pressupostos do modelo. Em particular, veja como a presença das três espécies de natureza diferente das restantes está a afectar estes gráficos.

Nas restantes alíneas, considere apenas os dados (logaritmizados) respeitantes a espécies que não sejam de dinossáurios.

- (d) Construa um intervalo de confiança a 95% para o declive da recta que relaciona log-peso do orpo e log-peso do érebro. É admissível falar-se numa relação isométri
a entre peso do orpo e peso do érebro?
- (e) Preveja <sup>o</sup> valor esperado do log-peso do érebro para espé
ies om peso de orpo igual <sup>a</sup> 250kg. Construa um intervalo de confiança para esse valor esperado.
- (f ) Construa um intervalo de predição asso
iado ao log-peso do érebro duma espé
ie ujo peso do orpo seja 250kg. Como obter um intervalo de predição asso
iado ao peso do érebro?
- (g) Estude os gráficos dos resíduos para detectar a existência de eventuais problemas com os pressupostos do modelo. Comente as suas conclusões, tendo presente os gráficos análogos obtidos om a presença das 3 espé
ies de dinossáurios.
- 20. Considere agora o conjunto de dados relativos a 62 espécies de mamíferos, que é dado no objecto mammals do pacote MASS, e cuja natureza é semelhante aos dados do Exercício 9.
	- (a) Construa uma nuvem de pontos de pesos do orpo (eixo horizontal) e pesos do érebro (eixo verti
	al).
- (b) Tendo em vista uma relação alométri
a entre as duas variáveis, onstrua agora uma segunda nuvem de pontos, desta vez entre os *logaritmos* de cada variável. Comente os dois gráficos.
- (
) Expli
ite a relação de base entre as variáveis originais (não logaritmizadas) asso
iada a uma relação linear entre as variáveis logaritmizadas. Comente.

Nas alíneas seguintes considerar os *dados logaritmizados*, para a totalidade das espécies.

- (d) Ajuste a re
ta de regressão de log-peso do érebro sobre log-peso do orpo. Tra
e essa re
ta sobre a nuvem de pontos e omente.
- (e) Analise os prin
ipais resultados asso
iados à regressão a justada. Considere em parti
ular os valores do Coeficiente de Determinação, e os resultados do teste  $F$  de ajustamento global.
- (f ) Qual o signi
ado biológi
o da estimativa do de
live da re
ta, quer na relação entre variáveis logaritmizadas, quer na relação entre as variáveis originais (não logaritmizadas)?
- $(g)$  Construa um intervalo de confiança a 95% para o declive da recta que relaciona log-peso do orpo e log-peso do érebro. Será agora admissível falar-se numa relação isométri
a entre peso do orpo e peso do érebro?
- (h) Estude os gráficos dos resíduos para detectar a existência de eventuais problemas com os pressupostos do modelo.
- 21. Dado o Modelo de Regressão Linear Simples, considere o estimador do valor esperado de Y, associado a  $X = x$ , ou seja, o estimador  $\hat{\mu}_{Y|x} = \hat{\beta}_0 + \hat{\beta}_1 x$ . Mostre que a sua variância é  $V[\hat{\mu}_{Y|x}] = \sigma^2 \left[ \frac{1}{n} + \frac{(x-\overline{x})^2}{(n-1)\cdot s} \right]$  $\frac{(x-\overline{x})^2}{(n-1)\cdot s_x^2}$ . NOTA: Tenha em atenção o Exercício 13.
- 22. No ontexto do Modelo de Regressão Linear Simples,
	- (a) Mostre que a covariância entre o *i*-ésimo valor observado e o correspondente valor ajustado da variável resposta é dada por  $Cov[Y_i, \hat{Y}_i] = \sigma^2 h_{ii}$ , onde  $h_{ii} = \left[\frac{1}{n} + \frac{(x_i - \overline{x})^2}{(n-1) \cdot s_i^2}\right]$  $\frac{(x_i-\overline{x})^2}{(n-1)\cdot s_x^2}$  (que é também o efeito alavanca da *i*-ésima observação). SUGESTÃO: Recorde que  $\hat{Y}_i = \hat{\beta}_0 + \hat{\beta}_1\,x_i.$
	- (b) Calcule a covariância entre cada observação de Y e o respectivo resíduo, ou seja,  $Cov[Y_i, E_i]$ .
	- (c) Mostre que a covariância entre cada valor ajustado de Y e o respectivo resíduo é nula, ou seja, mostre que  $Cov[\hat{Y}_i, E_i] = 0, \, \forall \, i = 1, ..., n.$  Com base neste resultado, justifique a utilização do gráfico de resíduos vs. valores ajustados de Y para estudar o comportamento dos resíduos (em vez de, por exemplo, o gráfico de resíduos vs. valores observados de Y).
	- (d) Com o auxílio dos resultados anteriores, mostre que os resíduos têm a distribuição indi
	ada nas aulas teóricas, ou seja, mostre que  $E_i \quad \cap \quad \mathcal{N} \left( \, 0 \, , \, \sigma^2 \left( 1 - h_{ii} \right) \, \right) \; .$
- 23. No ontexto da Regressão Linear Simples,
	- (a) Determine <sup>o</sup> valor esperado da soma de quadrados asso
	iada <sup>à</sup> Regressão (SQR). **SUGESTAO:** Utilize a fórmula para  $SQR$  obtida na alínea d) do Exercício 5.
	- (b) Compare os valores esperados dos quadrados médios  $QMR \in QMRE$ . Com base nessa comparação, justique a natureza unidateral direita de região de região de regional de reste de<br>ajustamento global, cuja estatística de teste é  $F = \frac{QMR}{QMRE}$ .